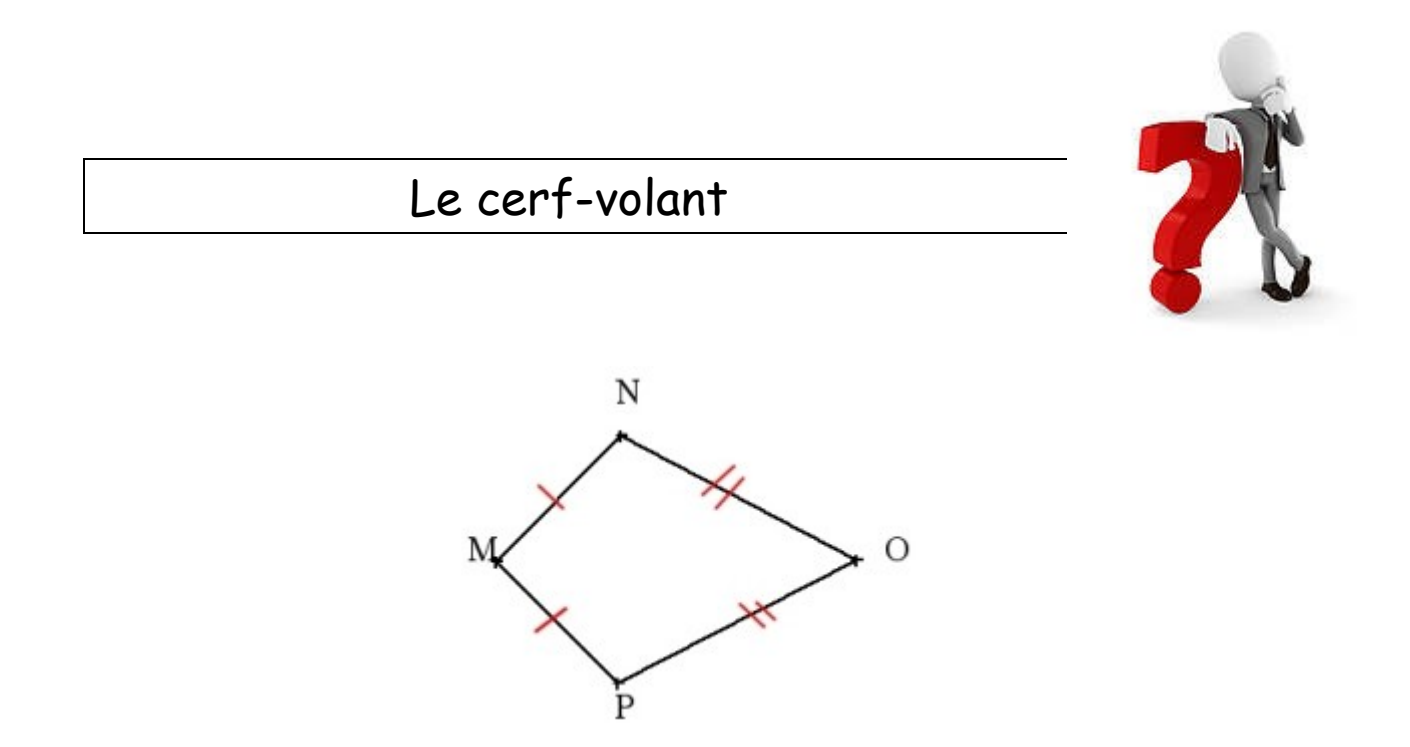

Calcule le périmètre du cerf volant avec [MN] = 3 cm et [PO] = 5 cm.

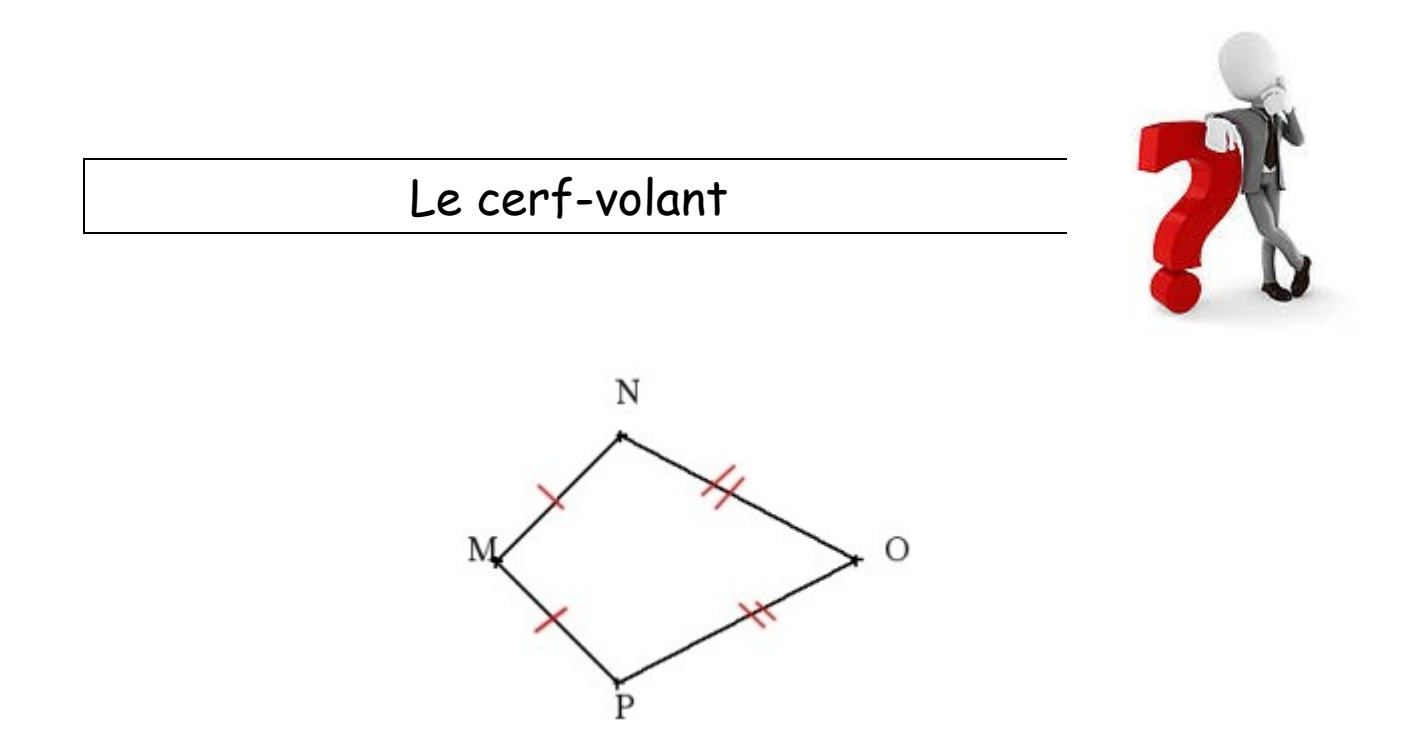

Calcule le périmètre du cerf volant avec [MN] = 2 cm et [PO] = 7 cm.

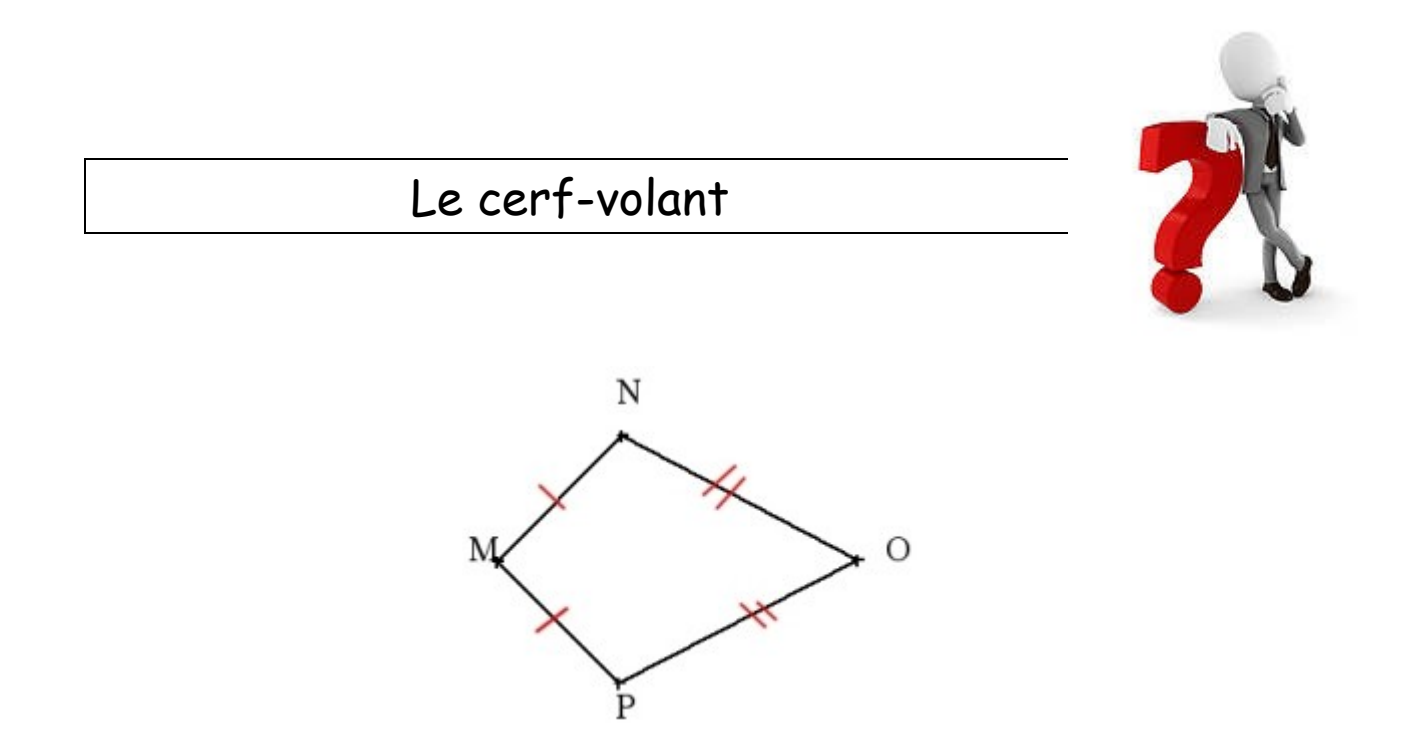

Calcule le périmètre du cerf volant avec [MN] = 3 cm et [PO] = 8 cm.

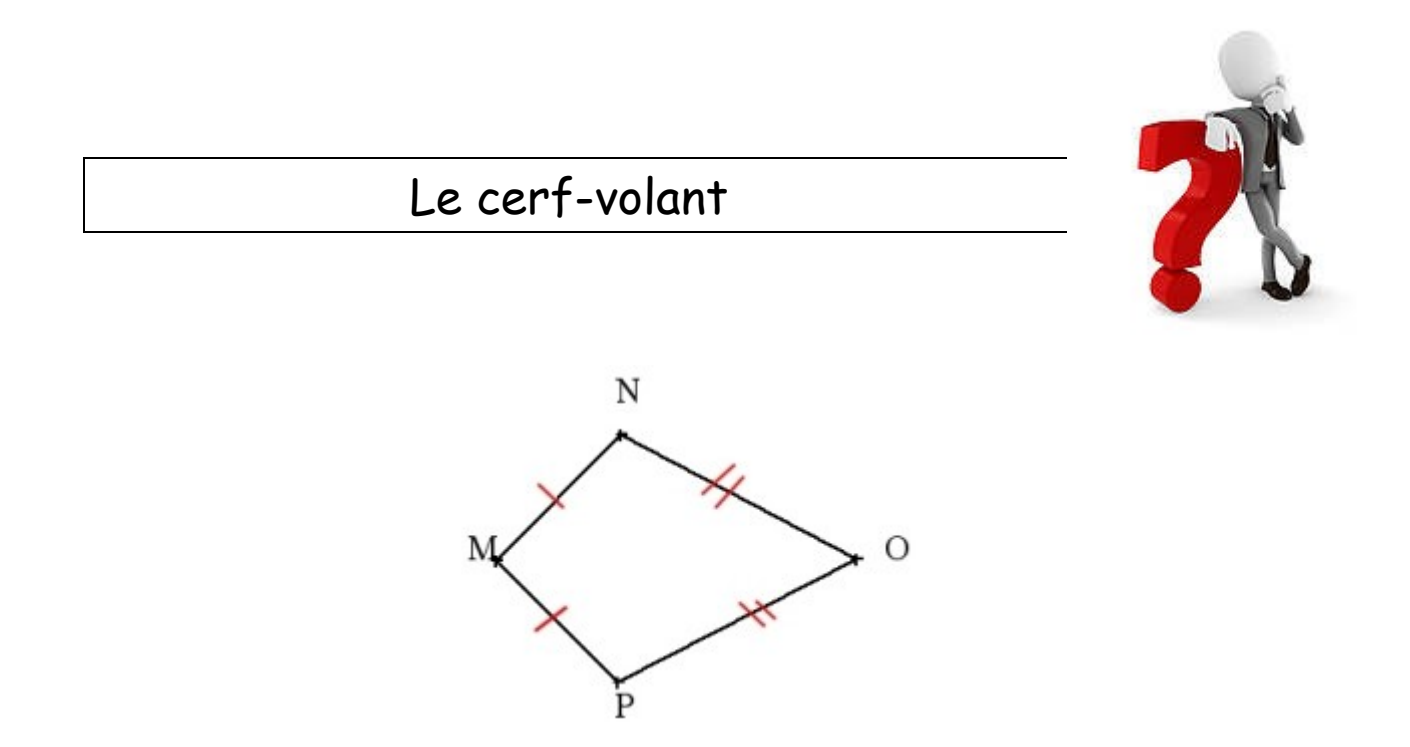

Calcule le périmètre du cerf volant avec [MN] = 10 cm et [PO] = 16 cm.

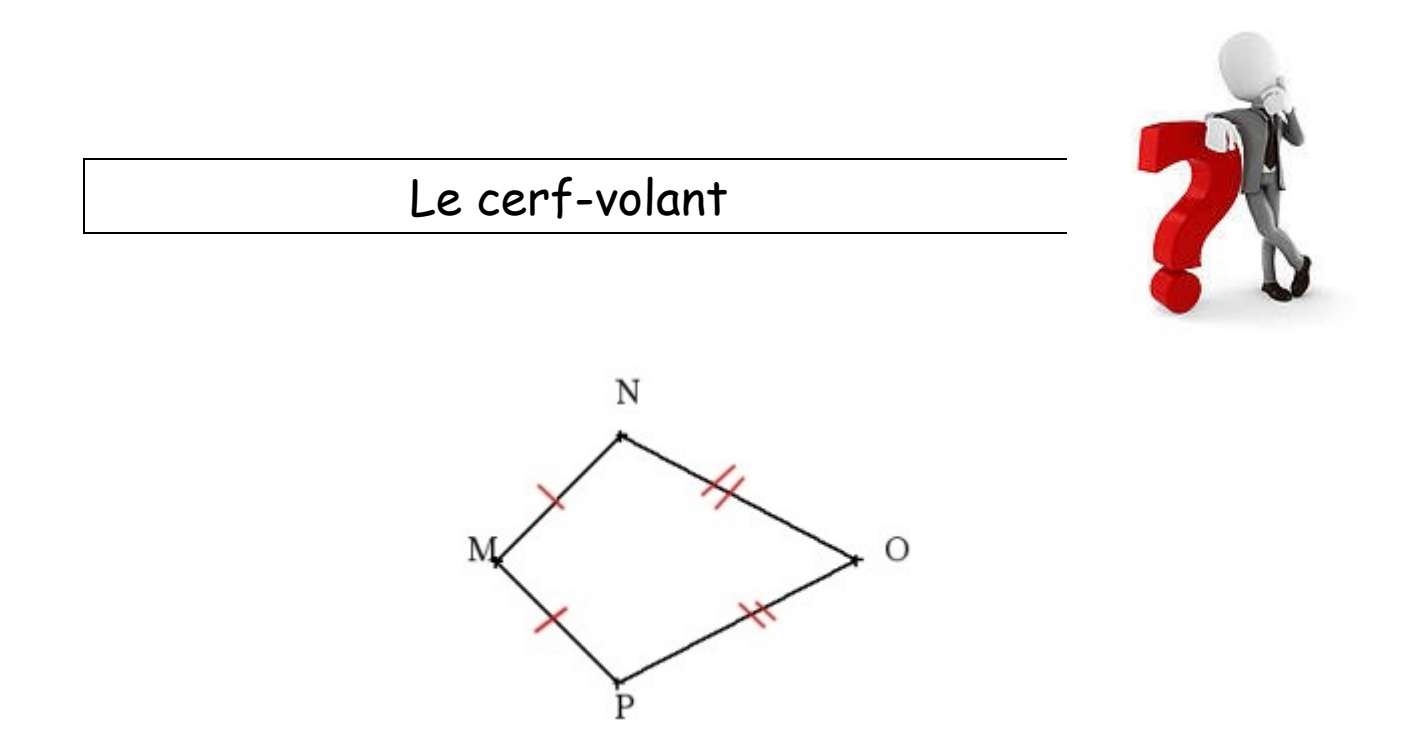

Calcule le périmètre du cerf volant avec [MN] = 4 cm et [PO] = 9 cm.

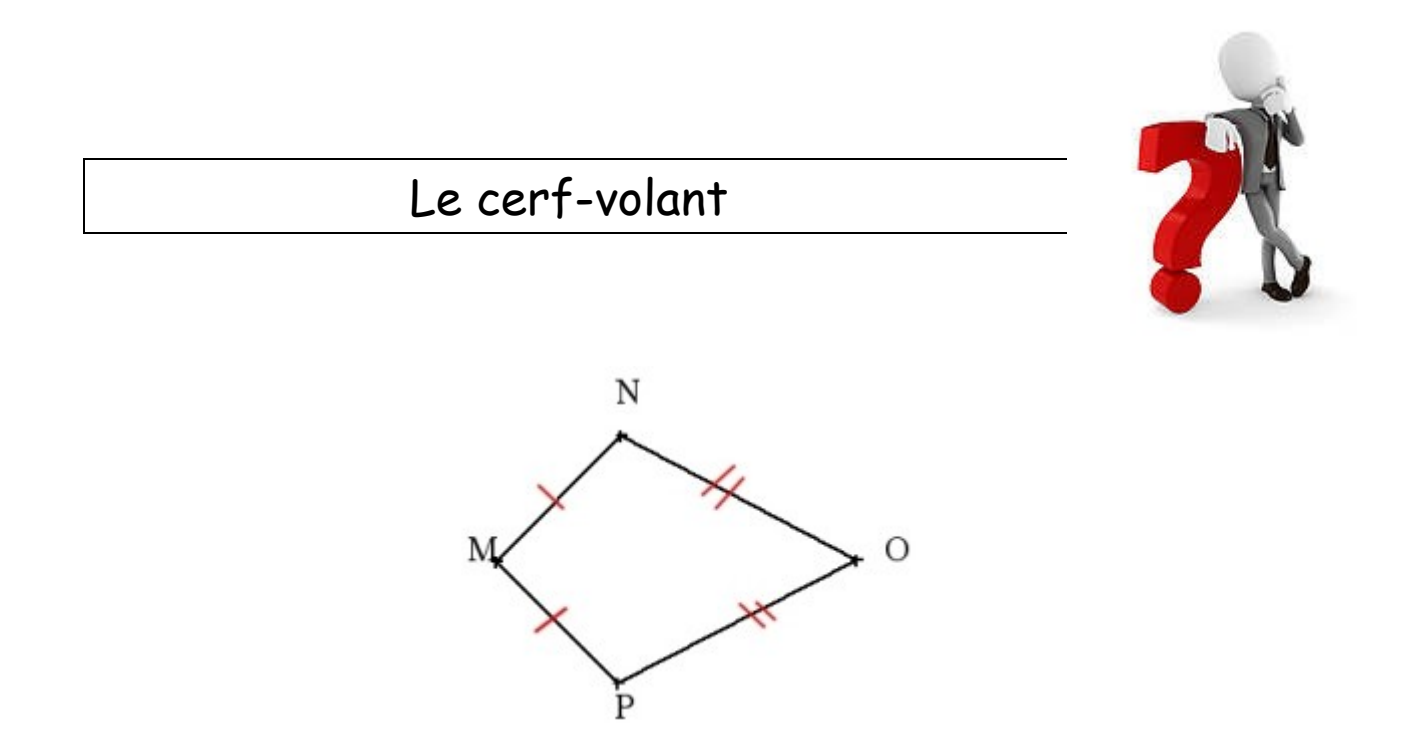

Calcule le périmètre du cerf volant avec [MN] = 7 cm et [PO] = 15 cm.

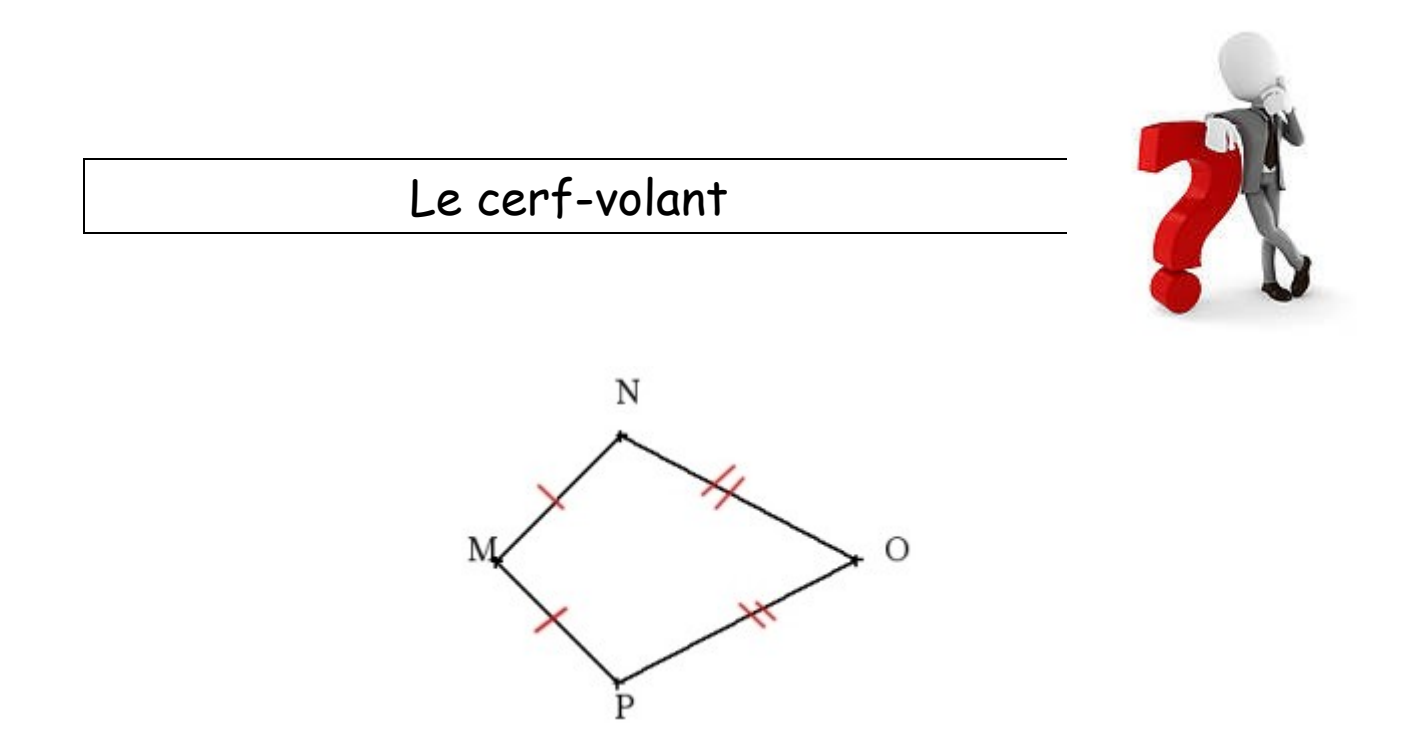

Calcule le périmètre du cerf volant avec [MN] = 6 cm et [PO] = 10 cm.

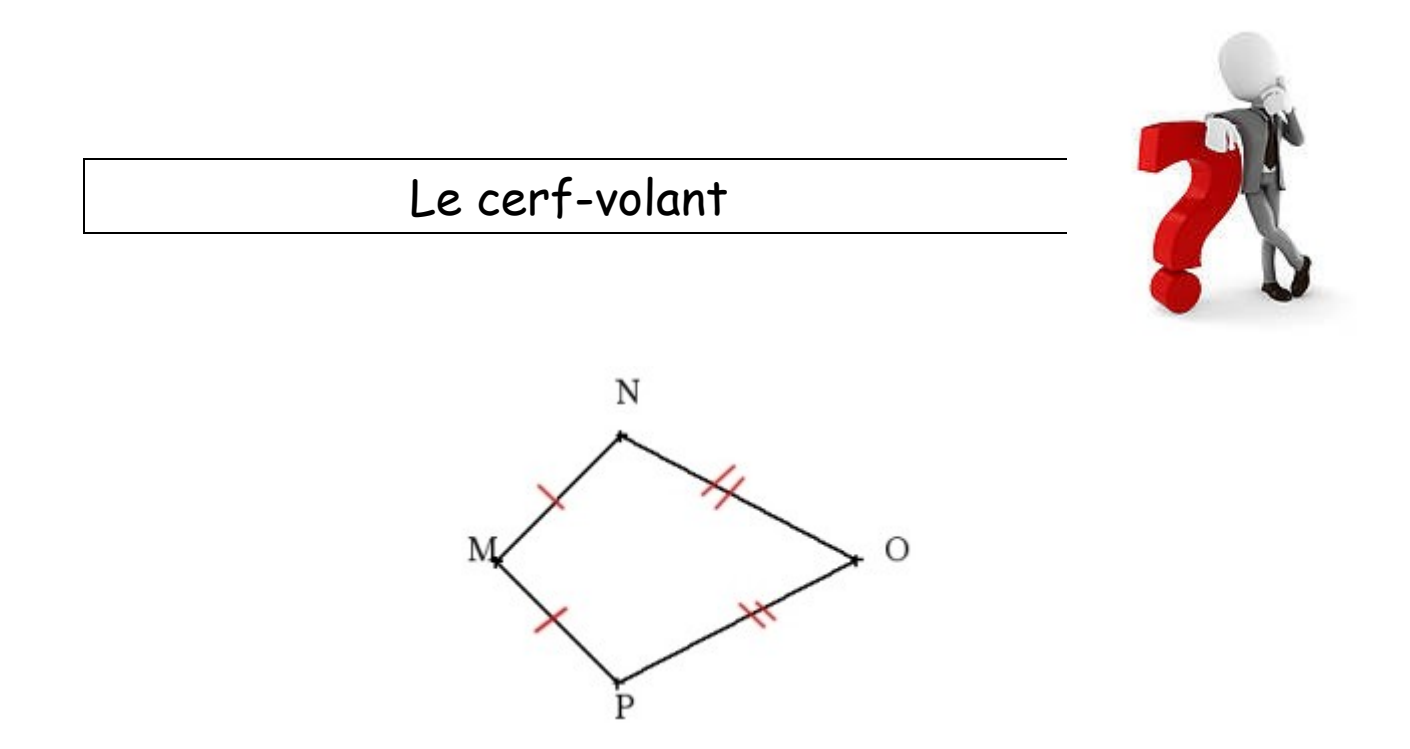

Calcule le périmètre du cerf volant avec [MN] = 8 cm et [PO] = 13 cm.

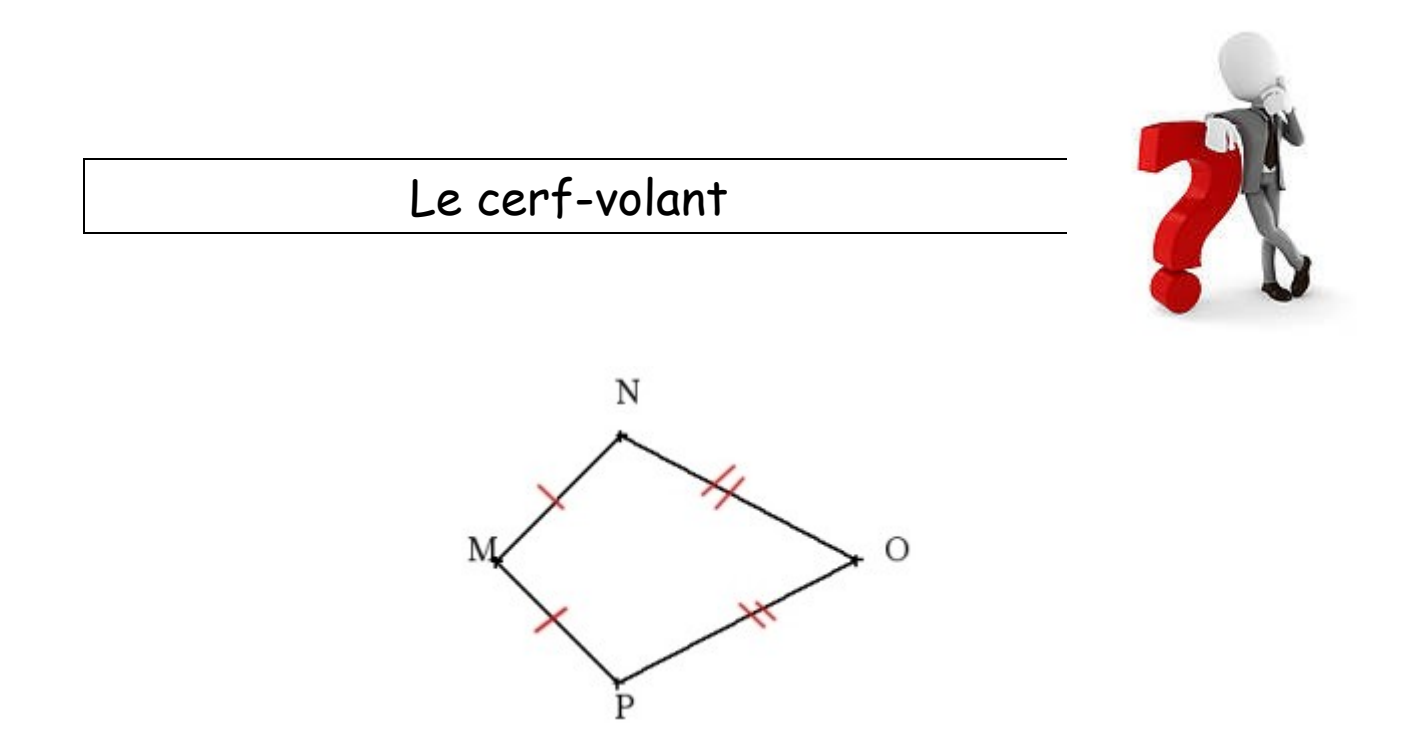

Calcule le périmètre du cerf volant avec [MN] = 4 cm et [PO] = 7 cm.

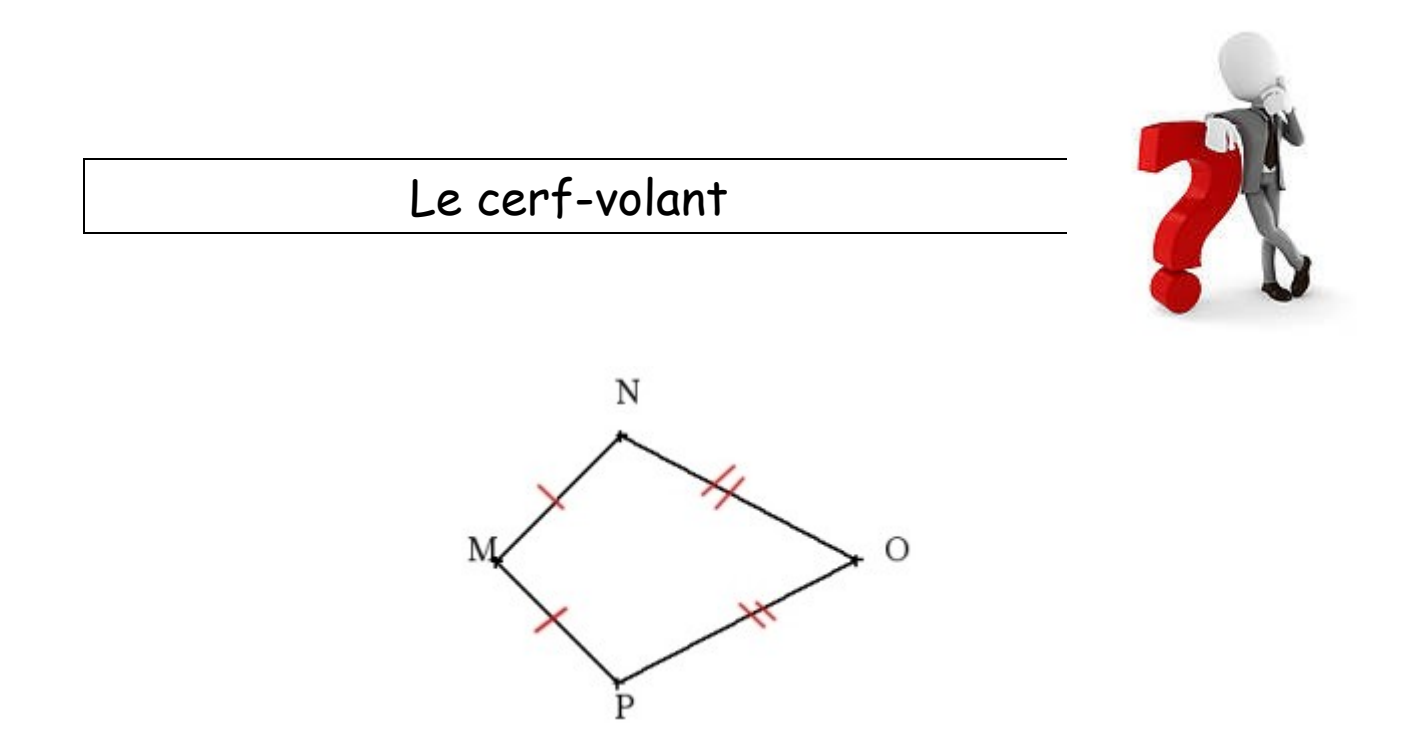

Calcule le périmètre du cerf volant avec [MN] = 2 cm et [PO] = 5 cm.

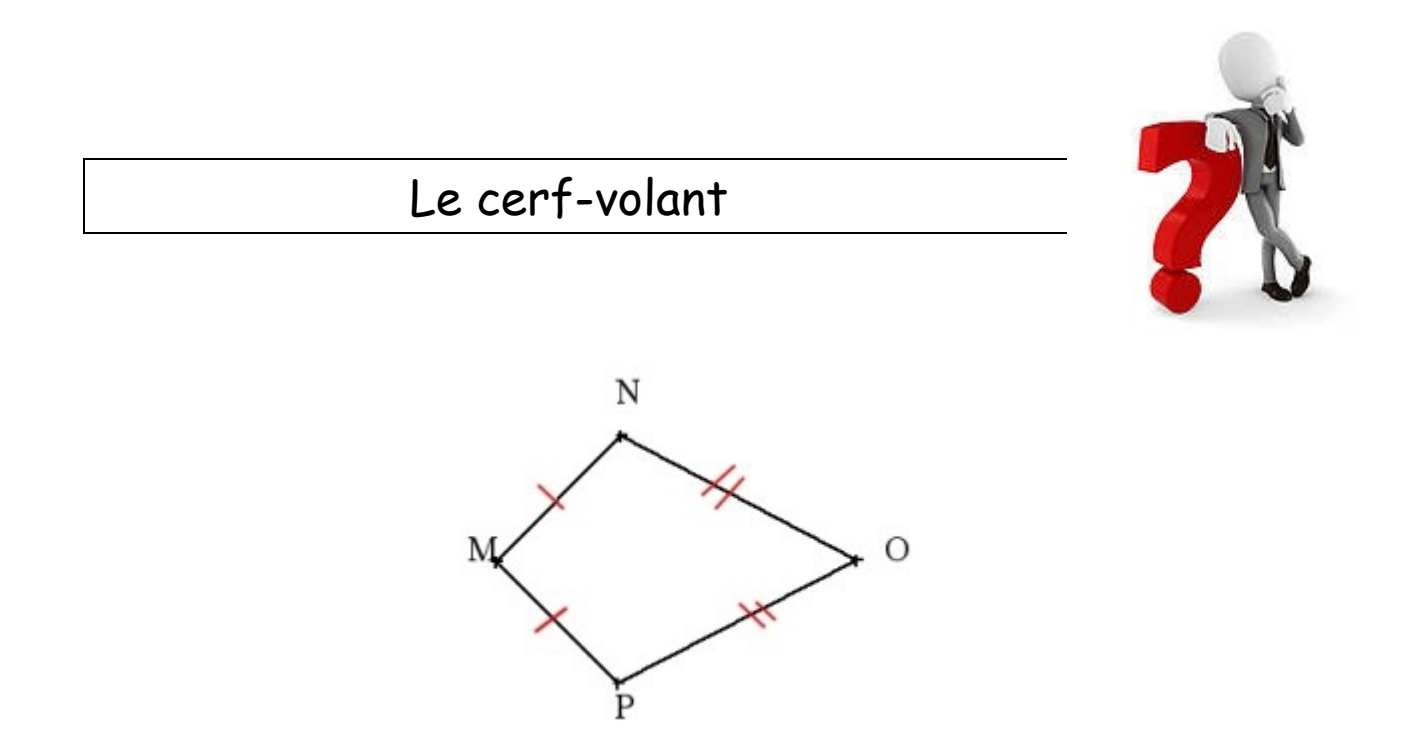

Calcule le périmètre du cerf volant avec [MN] = 9 cm et [PO] = 14 cm.

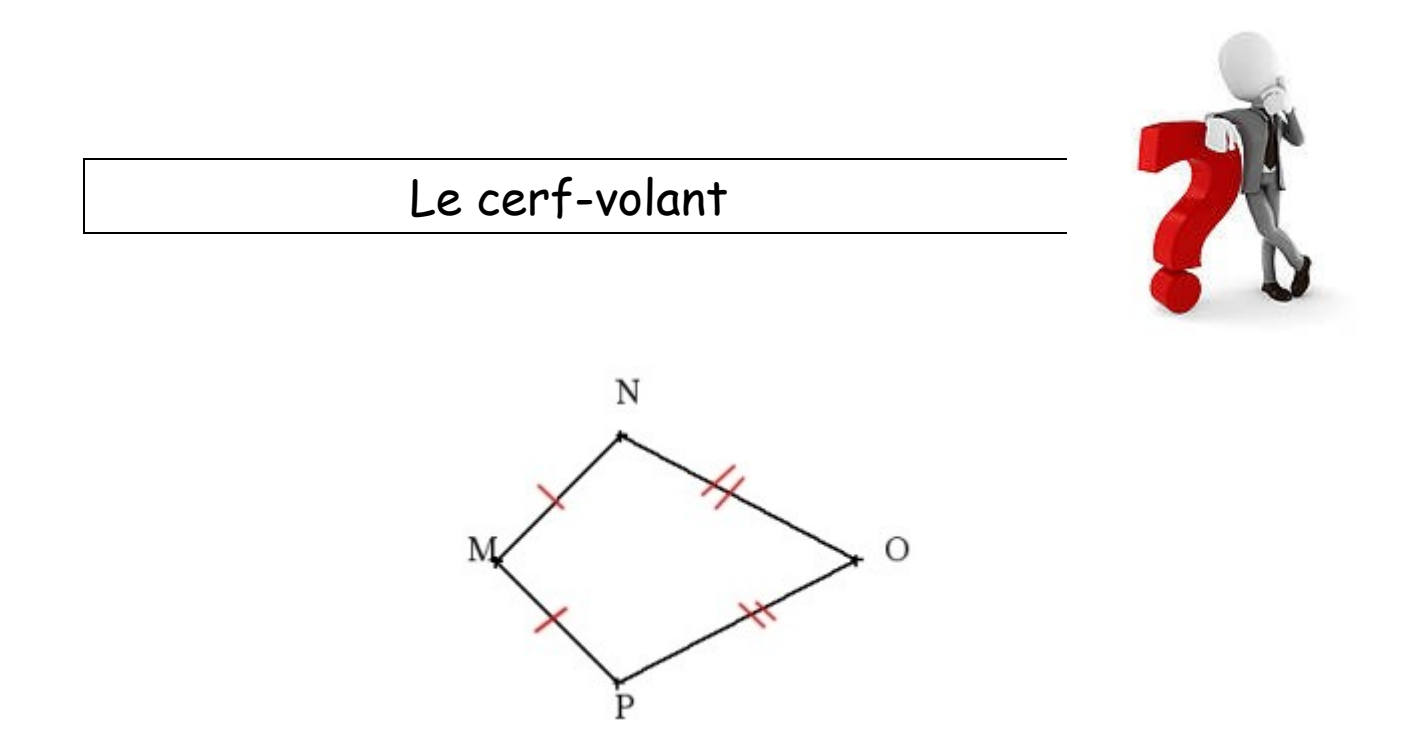

Calcule le périmètre du cerf volant avec [MN] = 6 cm et [PO] = 12 cm.